# **IO** The Standard in Cost-Effective Simulation for Training Heavy Equipment Operators

# **DRILL JUMBO PERSONAL SIMULATOR**

### **REAL TRAINING VALUE IN A PC-BASED SIMULATOR**

Pre-screen trainees for operator aptitude

- Prepare students for real seat-time
- Upgrade skills to meet higher standards
- Promote the trade to aid recruitment

**Simply install the simulation software and connect the USB simulator controls!**

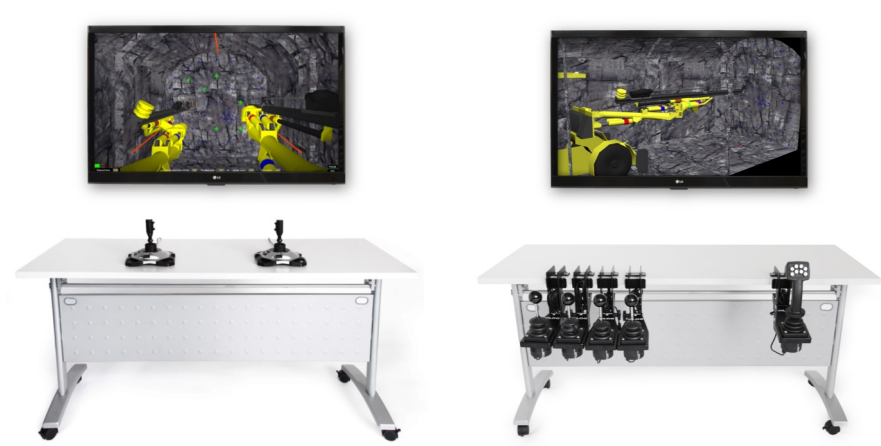

Simlog's Drill Jumbo Personal Simulator puts trainees at the controls of a modern twin boom Drill Jumbo in an underground

mining tunnel (drift).

Training efficiency is delivered through a modular Instructional Design that teaches real skills for productive and safe equipment operations in the field.

### **TEACH REAL-WORLD OPERATING SKILLS**

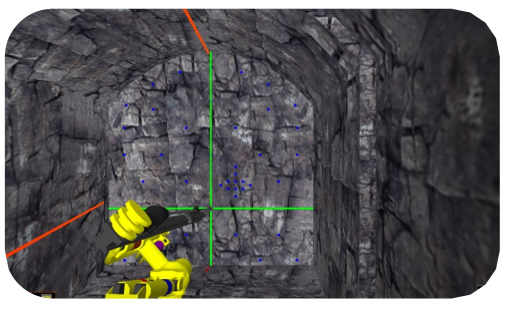

Drilling single stope holes using a single boom, grade and laser lines

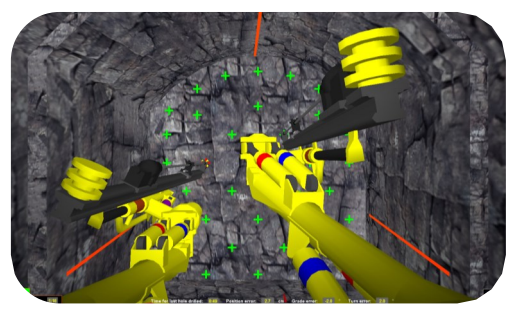

Drilling a complete round using two booms, grade and back line orientation cues

# **AUTOMATIC PERFORMANCE MEASUREMENT**

**6 SIMULATION MODULES OF INCREASING DIFFICULTY**

Drill steel alignment with an angled target

Drill steel alignment with laser lines

 Dual-boom, multiple hole drilling Dual-boom, multiple hole drilling 2

Single boom cross cutting

Round drilling

For each Simulation Module, comprehensive Performance Indicators measure the quality and productivity of students' work. The simulation software automatically tracks and reports Simulation Results. Students can train unsupervised and learn at their own pace!

#### **OBJECTIVE SIMULATION RESULTS**

**10** Performance Indicators are precisely measured, including:

- Execution time
- Grade deviation
- Drift collisions
- Vertical deviation at the collar

# **A CHOICE OF SIMULATOR CONTROLS**

### **JOYSTICK-STYLE OEM CONTROLS**

A realistic simulation experience featuring real control handles

# **KEY BENEFITS:**

- Control handles from Atlas Copco's "Rig Control System" (RCS)
- Light weight and portable
- Ability to create your own operator chair

### **LEVER-STYLE REPLICA CONTROLS**

The most cost-effective option featuring industrial-strength controls

### **KEY BENEFITS:**

- Reproduction of Atlas Copco's "Direct Control System" (DCS) operator controls
- Easy to assemble and USB-ready
- Light weight and portable
- Ability to create your own operator chair

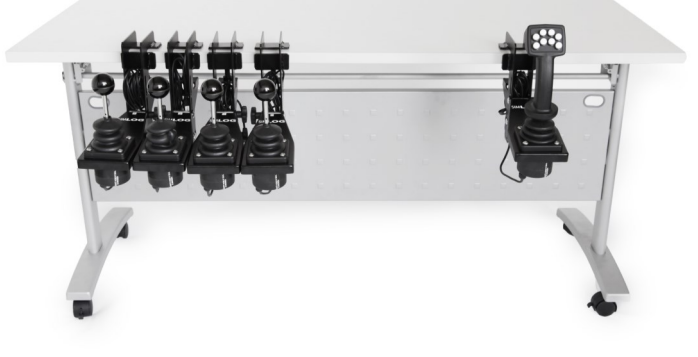

### **OPTIONAL SIMULATION MANAGER**

Add the efficiency of a central database for keeping track of Simulation Results. A single Simulation Manager is compatible with all Personal Simulators – whether on a single station or networked lab.

- Control user access to all Personal Simulators
- Organize training into learning groups/classes
- Review Simulation Results from an instructor station
- Share Simulation Results with remote locations

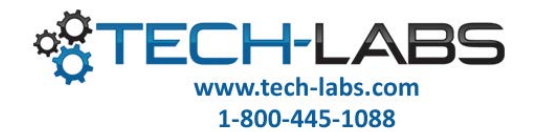

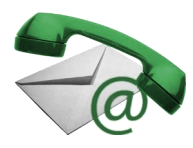

**www.simlog.com**